## Preliminary Design Review Presentation

 $\bullet\bullet\bullet$ 

10/08/16 EE 496 Savath Saepoo

## Overview

- **Project Tasks**
- **- Motivation and Goals**
- **- System Data Flow Diagram**
- **- Mode of Operations**
- **- Progress**
- **- Issues**
- **- Remaining Tasks**

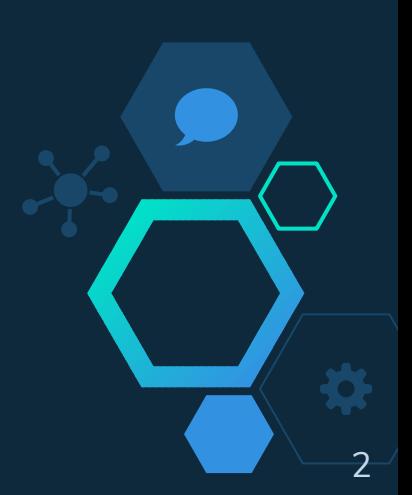

## Project Tasks

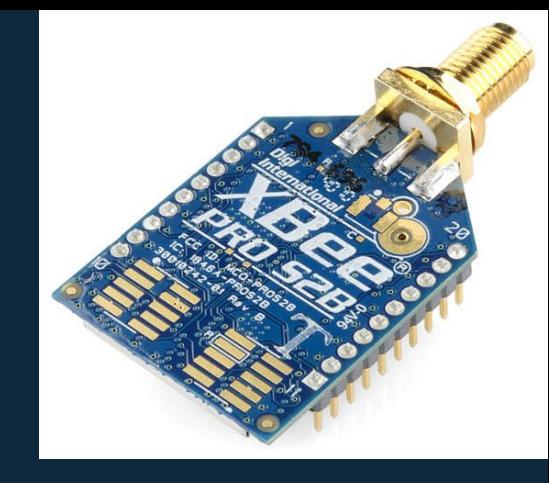

3

## **Objective:**

- Design, build and test two way communication using one Xbee
- Transmit and receive data simultaneously
- Improve scalability of previous design that uses two Xbees

## Motivation and Goals

**Motivation:** 

Extend communication range for weather boxes

## **Goals:**

- Communication between weather boxes using one XBee
- Conduct multiple tests under different weathers

4

- Document final design, results, issues and solutions

# System Data Flow Diagram

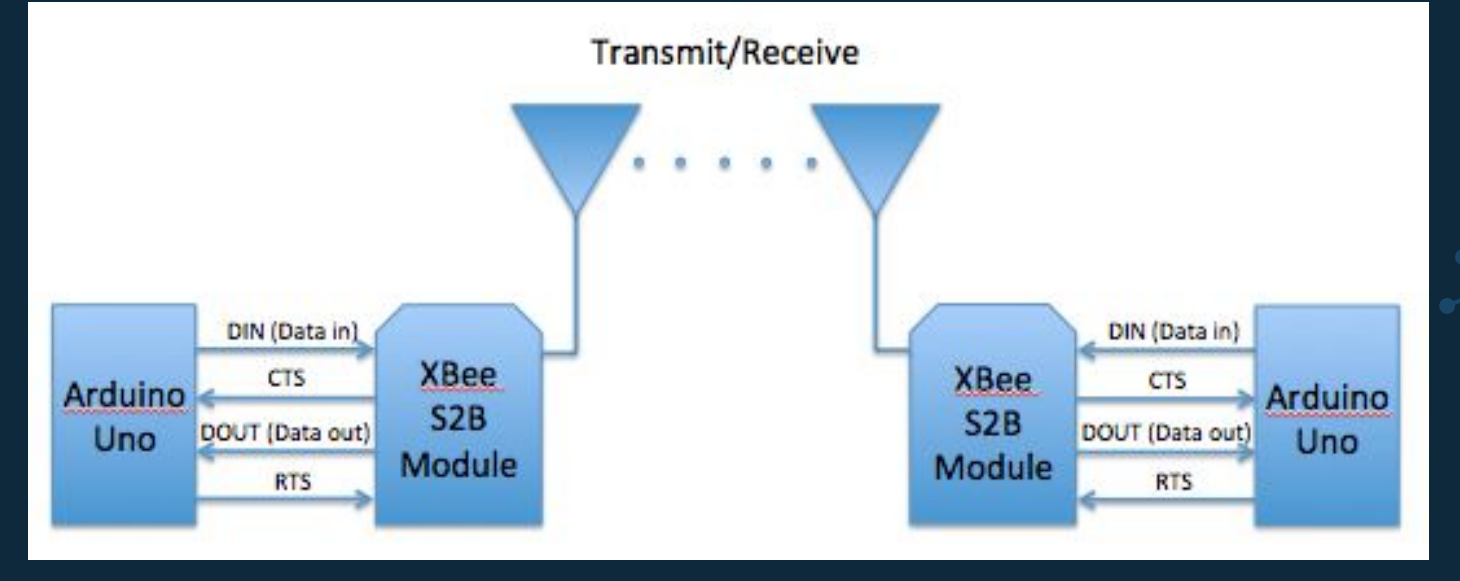

 $\mathsf{M}'$ 

買

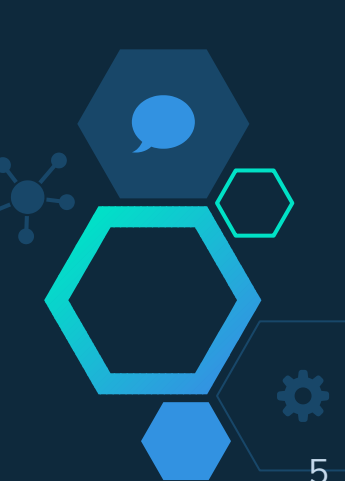

# System Data Flow Diagram

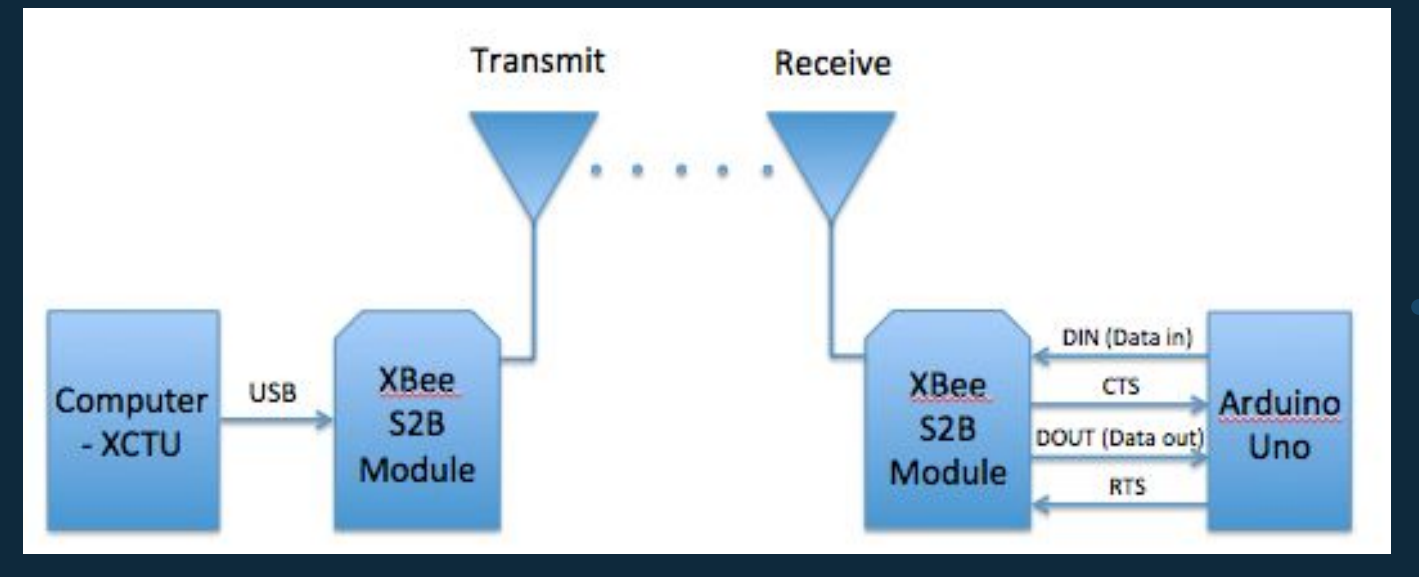

 $\mathsf{M}'$ 

肖

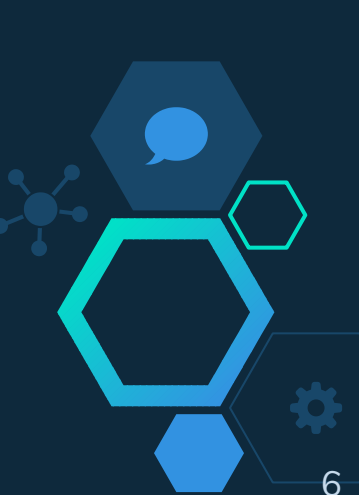

# Mode of Operations

- **- Idle Mode:**
	- Not receiving or transmitting data
- **- Transmit/Receive Mode:**
	- Transmitting/Receiving data packets
- **- Sleep Mode:**
	- Entering state of lower power consumption when not in used
- **- Command Mode:**
	- Incoming characters interpreted as commands

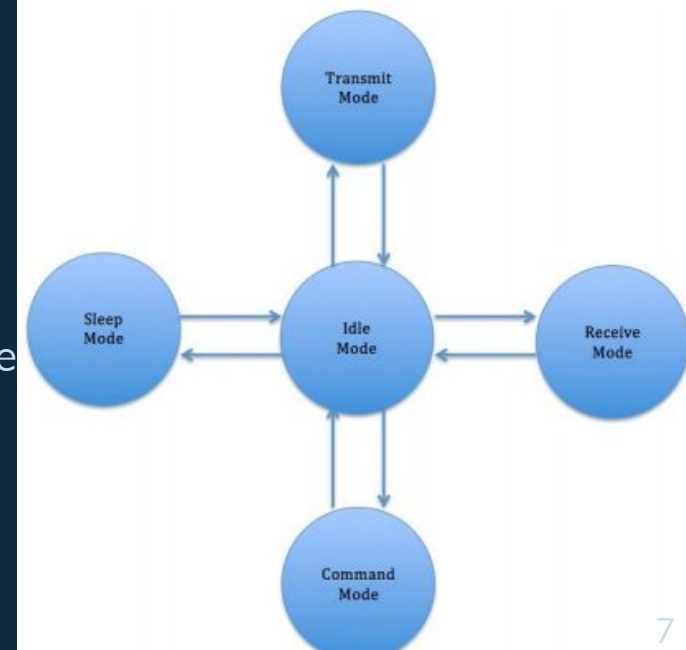

## Progress

### Phase 1: Design Preparation

- Reading documentations, communication
- configuration of XBees

Phase 2: Prototype

- -Referencing Apple's design<br>Testing design on breadboard
- 
- Communication between coordinator XBee (XCTU)
	- and router XBee (Breadboard)
- Phase 3: Final Design/Testing
	- Transfer breadboard design onto PCB via EAGLE
	- Two way communication testing

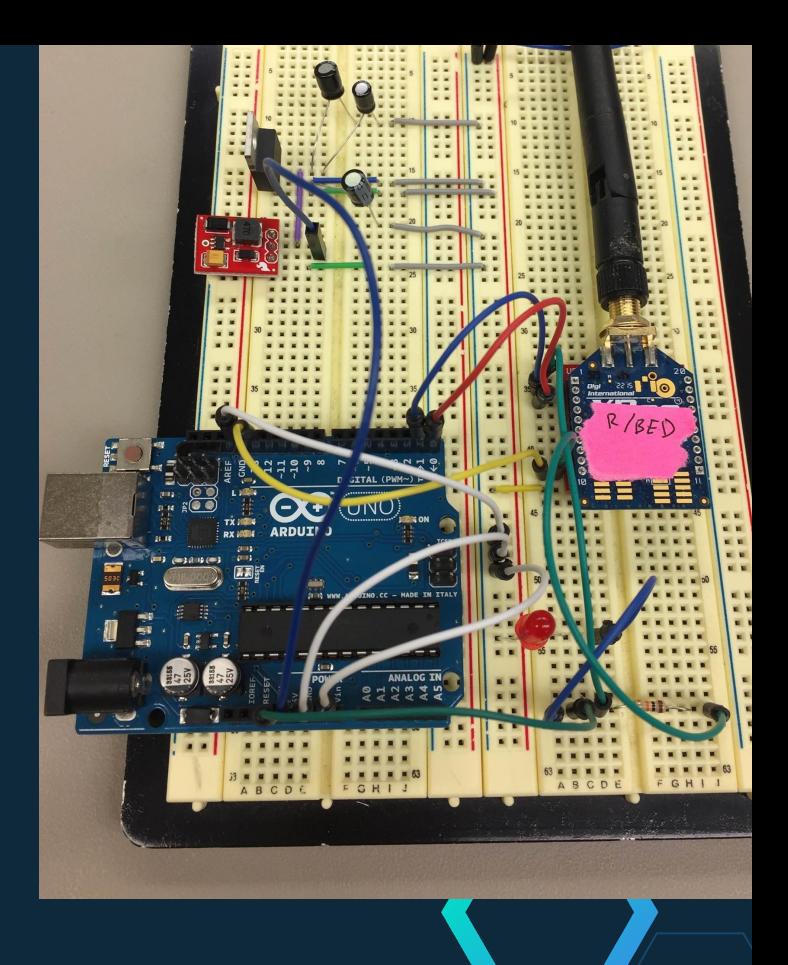

8

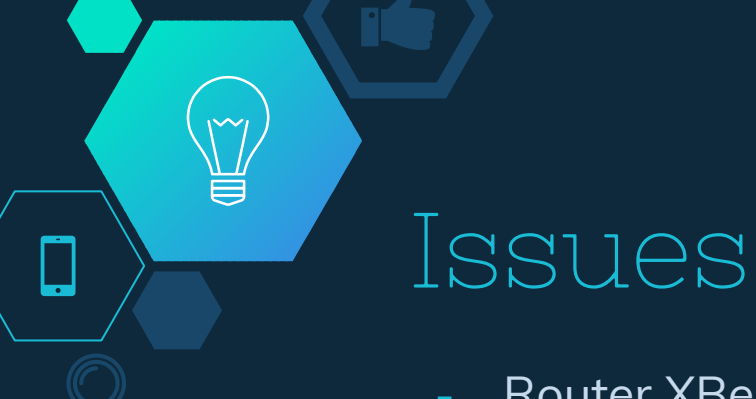

- Router XBee (Breadboard) not connecting to **XCTU** 

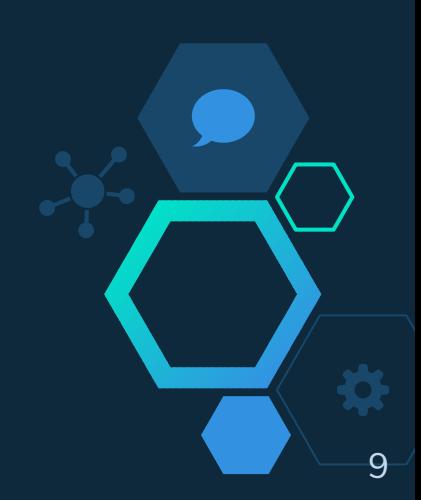

## Remaining Tasks

- Get router XBee (Breadboard) to connect and communicate with coordinator XBee (Computer)
- Two way communication using one XBee (Router XBee)
	- **Testing**
- Design on EAGLE and order PCB
	- **Testing**
- **Housing**

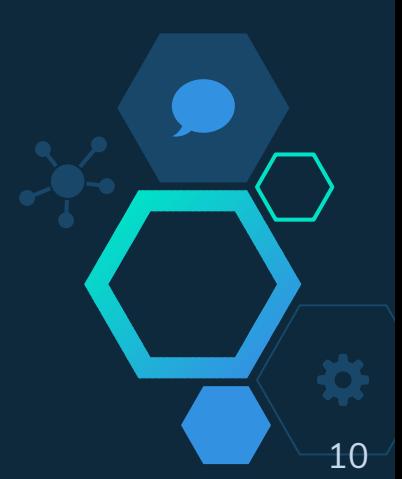

## Any Questions?

 $\widetilde{\mathbb{Y}}$ 

## References

### Websites:

 $\sum_{i=1}^{n}$ 

[http://www.digi.com/products/xbee-rf-solutions/xctu-softwar](http://www.digi.com/products/xbee-rf-solutions/xctu-software/xctu)

### Images: